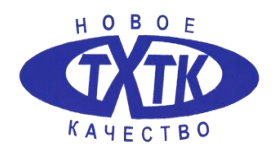

МИНИСТЕРСТВО ОБРАЗОВАНИЯ И НАУКИ САМАРСКОЙ ОБЛАСТИ ГОСУДАРСТВЕННОЕ БЮДЖЕТНОЕ ПРОФЕССИОНАЛЬНОЕ ОБРАЗОВАТЕЛЬНОЕ УЧРЕЖДЕНИЕ САМАРСКОЙ ОБЛАСТИ **«ТОЛЬЯТТИНСКИЙ ХИМИКО-ТЕХНОЛОГИЧЕСКИЙ КОЛЛЕДЖ»**

Локальный акт №

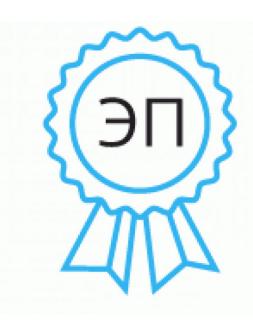

C=RU, O="ГБПОУ СО ""ТХТК""", CN=Михайленко  $TA$ . E=tanya82.05@mail.ru 00f27ef865200a2665 2023-11-13 09:24:12

УТВЕРЖДЕНО директор ГБПОУ СО «ТХТК» \_\_\_\_\_\_\_\_/Т.А. Михайленко приказ №10/1-од от «10» февраля 2021г.

# **ПОЛОЖЕНИЕ**

**об электронной информационно-образовательной среде в ГБПОУ СО «Тольяттинский химико-технологический колледж»**

СОГЛАСОВАНО протокол заседания педагогического совета № 2 от «01» декабря 2020г.

Тольятти 2021

#### Информационный лист

#### РАЗРАБОТАНО

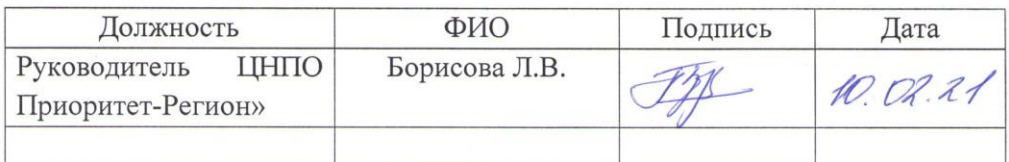

#### COFACOBAHO

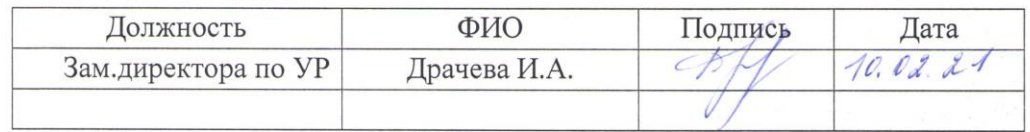

ВВЕДЕНО В ДЕЙСТВИЕ: со дня утверждения директором ГБПОУ СО «ТХТК» «10» 02 20 21 г. (Основание: протокол заседание Педагогического совета № 2 от «01» 12. 2021 г.)

СПИСОК РАССЫЛКИ:

Контрольный экземпляр документа: \_1\_\_ Учтенные копии документа: 2

 $\overline{2}$ 

# **1**. **ОБЩИЕ ПОЛОЖЕНИЯ**

1.1. Настоящее Положение устанавливает требования к электронным образовательным ресурсам для учебного процесса, реализуемого с применением электронного обучения и дистанционных образовательных технологий в условиях электронной информационно-образовательной среды Тольяттинского химико-технологическом колледжа (далее- Колледж).

1.2. Положение устанавливает требования к содержанию и структуре электронных ученых кусов, реализуемых посредством образовательной платформы Колледжа, и определяет единые подходы к организации процесса разработки, размещения и регистрации электронных образовательных ресурсов для использования в образовательном процессе.

1.3. Положение разработано в соответствии со следующими нормативными и локальными документами:

− Федеральный закон от 29.12.2012 г. № 273-ФЗ «Об образовании в Российской Федерации» (с изменениями и дополнениями);

− Приказ Министерства образования и науки РФ от 23 августа 2017 г. № 816 «Об утверждении Порядка применения организациями, осуществляющими образовательную деятельность, электронного обучения, дистанционных образовательных технологий при реализации образовательных программ»;

− Положение о Центре непрерывного профессионального образования, утвержденного приказом директора ГБПОУ СО «ТХТК» от 12.01.2021 № 2-од

− Национальный стандарт Российской Федерации ГОСТ Р 52653-2006 Информационно-коммуникационные технологии в образовании. Термины и определения;

− Национальный стандарт Российской Федерации ГОСТ Р 52620-2006 Информационно-коммуникационные технологии в образовании. Электронный образовательные ресурсы;

− Национальный стандарт Российской Федерации ГОСТ Р 55751- 2013 Информационно-коммуникационные технологии в образовании. Электронные учебно-методические комплексы. Требования и характеристики.

1.4. В настоящем Положении используются следующие сокращения:

- − ДО дополнительное образование
- − ДОТ дистанционные образовательные технологии;
- − Колледж ГБПОУ СО «Тольяттинский химико-технологический колледж»
- − LMS Moodle система управления обучением Moodle;
- − ПЦК предметно-цикловая комиссия
- − РПД /РППМ рабочая программа дисциплины / профессионального модуля;
- − УМК учебно-методический комплекс
- − ЦНПО «Приоритет-Регион» центр непрерывного профессионального образования Тольяттинского химико-технологического колледжа «Приоритет-Регион»;
- − ЭИОС электронная информационно-образовательная среда
- − ЭО электронное обучение
- − ЭОР электронный образовательный ресурс.
- − ЭУК электронный учебный курс;

1.5. В настоящем Положении используются термины и определения:

Moodle (англ. Modular Object-Oriented Dynamic Learning Environment, модульная объектно-ориентированная динамическая среда обучения) – система управления обучением (LMS), распространяющаяся по лицензии GNU GPL. В контексте настоящего Порядка LMS Moodle определяется как система управлением обучения Moodle.

Электронная информационно-образовательная среда (ЭИОС) – совокупность электронных информационных ресурсов, электронных образовательных ресурсов, информационных технологий, соответствующих технических средств, обеспечивающая освоение обучающимися образовательных программ в полном или частичном объеме, независимо от их места нахождения.

Электронный образовательный ресурс (ЭОР) – образовательный ресурс, представленный в электронно-цифровой форме и включающий в себя структуру, предметное содержание и метаданные о них (информацию об образовательном контенте, характеризующую его структуру и содержимое, сведения об авторах, условия доступа, формат представления информации)

Электронный учебный курс (ЭУК) – комплексный электронный образовательный ресурс для поддержки учебного процесса, содержащий структурированную совокупность электронной учебно-методической документации, обеспечивающий освоение учебной дисциплины (модуля) и (или) их компонентов при реализации основной образовательной программы или программы дополнительного образования, и внедрённый на образовательный портал Колледжа «ТХТК - MOODLE».

Электронная учебно-методическая документация ЭУК объединена единой программной средой, системой навигации и сервисными функциями средствами LMS Moodle.

Регистрационная форма ЭОР - описание электронного образовательного ресурса, которое содержит регистрационный номер, а также сведения, приведенные по установленным правилам, для получения представления о его содержании, назначении, физических характеристиках, системных требованиях, режиме доступа, способе распространения и т.п.

1.6. В Колледже для реализации электронного обучения и дистанционных образовательных технологий используется ЭИОС на базе платформы LMS Moodle (образовательный интернет-портал «ТХТК - MOODLE» [https://sdo.tohitek.ru\)](https://sdo.tohitek.ru/)

1.7. Использование ЭО и ДОТ в учебном процессе предполагает наличие в системе «ТХТК - MOODLE» электронных образовательных ресурсов, необходимых для сопровождения организационных форм занятий по дисциплине учебного плана образовательной программы.

1.8. Учебно-методическая информация ЭОР должна быть представлена в форме электронного учебного курса (ЭУК), который разрабатывается в соответствии с РПД/РППМ на основе компонентов УМК дисциплины/профессионального модуля.

1.9. ЭУК публикуется в системе «ТХТК - MOODLE», проходит обязательную экспертизу и регистрацию на уровне Колледжа.

1.10. Готовый к использованию в учебном процессе ЭУК должен обеспечивать непрерывность и полноту дидактического цикла процесса обучения, включающего:

- − представление теоретического материала по учебной дисциплине/профессиональному модулю;
- − обеспечение тренировочной учебной деятельности обучающегося;
- − обеспечение текущего контроля учебной деятельности обучающегося и промежуточного (итогового) контроля усвоения знаний по учебной дисциплине;
- − обеспечение возможности информационно-поисковой деятельности обучающегося;
- − обеспечение возможности интерактивного взаимодействия между участниками образовательного процесса.

1.11. Координация, общий контроль и методическая поддержка преподавателей, студентов и слушателей в вопросах разработки, внедрения и использования электронных образовательных ресурсов осуществляется ЦНПО «Приоритет-Регион».

1.12. Исключительные права на электронные учебные курсы, разработанные в системе «ТХТК - MOODLE», принадлежат Колледжу.

# **2. ТРЕБОВАНИЯ К ЭЛЕКТРОННЫМ УЧЕБНЫМ КУРСАМ**

2.1. Учебно-методические материалы ЭУК разрабатываются в соответствии с ФГОС СПО, утвержденной рабочей программой дисциплины/профессионального модуля.

ЭУК по программам дополнительного образования разрабатываются в соответствии с утверждёнными программами дополнительного образования.

2.2. Требования к содержанию учебного материала ЭУК:

- − целостности и достаточности учебного материала (материалы, в объёме, оптимальном для раскрытия темы)
- − соответствие современным научным достижениям в соответствующей дисциплинарной области;
- − логичность и последовательность изложения учебного материала;
- − модульность учебного материала**,** предполагающая методически и содержательно обоснованное деление ЭУК на самостоятельно оформленные модули;
- − полнота и комплексность включенного в ЭУК материала (теоретические, практические материалы, текущий контроль и промежуточная и/или (итоговая) аттестация по дисциплине), достаточного для освоения дисциплины в соответствии с утвержденной рабочей программой дисциплины (модуля, курса);

2.3. Требования к структуре электронного учебного курса.

2.3.1. Структура ЭУК при реализации учебных дисциплин программ среднего профессионального образования, курсов дополнительного образования:

**Руководство по изучению курса:** раздел является общей презентацией ЭУК, в нем разъясняются особенности организации его прохождения, предполагает размещение организационной информации по всему курсу в целом**:** 

> – аннотация дисциплины: цели и задачи изучения; планируемые результаты обучения;

– план-график освоения дисциплины;

– описание системы оценивания: сформулированы понятные критерии оценивания и определены соответствующие баллы за выполнение заданий;

− описание формы текущего контроля и аттестации по дисциплине;

– рекомендуется размещать глоссарий (отражает основные термины и определения по курсу);

– электронная библиотека дисциплины (ссылки на образовательные Интернет-ресурсы);

- информационные источники (указываются источники всех заимствованных материалов – текста, картинок, фото, видео и др.)

**Темы/разделы ЭУК.** Включают структурированные учебнометодические материалы по темам дисциплины. В темах должен содержаться материал, достаточный для реализации всех запланированных видов работ и достижения запланированных результатов обучения.

Включают в себя:

- − теоретические материалы по теме: основа курс лекций;
- − практическая часть по теме: материалы текущего контроля (задания и инструкции по выполнению заданий);
- − тесты текущего контроля по теме/разделу дисциплины.

**Методические указания по проведению лабораторных работ** (если предусмотрено рабочей программой).

**Методические рекомендации по написанию контрольных, курсовых работ (**если предусмотрено рабочей программой**).**

**Коммуникативный блок.** Основные функции блока: организация общения в ЭУК, оказание консультативной поддержки обучающимся.

# **Итоги курса:**

- − Итоговое тестирование по дисциплине: тесты по всем темам дисциплины, которые формируются методом случайной выборки из всей тестовой базы курса)
- − Вопросы к зачету/экзамену

**Блок «Анкетирование»**. Для сбора сведений об эффективности учебнометодических материалов электронного учебного курса проводится оff-line опрос с помощью, интегрированной в каждый курс анкеты. Опрос проводится анонимно и доступен обучающимся в конце изучения курса. Информация, полученная в ходе опроса, предоставляется автору (авторам) для анализа и оперативной корректировки материалов курса.

2.3.2. Структура электронного учебного курса при реализации программ дополнительного образования:

**Руководство по изучению курса:** раздел является общей презентацией ЭУК, с обязательным указанием вида программы (профессиональная переподготовка или повышение квалификации, объём программы в часах), в нем разъясняются особенности организации его прохождения, предполагается размещение организационной информации по всему курсу в целом.

Включает в себя:

- − аннотацию курса: кратко цель, задачи, результаты обучения;
- − информацию о преподавателях/кураторах: ФИО, должность, телефон, электронная почта;
- − план-график освоения курса;
- − описание системы оценивания: сформулированы понятные критерии оценивания и определены соответствующие баллы за выполнение заданий, значимость работы с материалами ЭУК при подведении итогов обучения по программе;
- − электронная библиотека программы (ссылки на образовательные Интернет-ресурсы);
- − информационные источники (указываются источники всех заимствованных материалов – текста, картинок, фото, видео и др.)

**Модули ЭУК** (соответствуют модулям утверждённой дополнительной профессиональной программы). Включают структурированные учебнометодические материалы по темам модуля. В темах должен содержаться материал, достаточный для реализации всех запланированных видов работ и достижения запланированных результатов обучения.

Включают в себя:

- − теоретические материалы по теме: основа курс лекций;
- − практические задания (задания и инструкции по выполнению заданий), регламентируемые программой;
- − тест-тренинг по каждому модулю курса;
- − итоговый тест по модулю.

**Коммуникативный блок.** Основные функции блока: организация общения в ЭУК, оказание консультативной поддержки обучающимся.

### **Итоги курса:**

− Итоговое тестирование: тесты по всем модулям программы, которые формируются методом случайной выборки из всей тестовой базы курса.

**Блок «Анкетирование»**. Для сбора сведений об эффективности учебнометодических материалов электронного учебного курса проводится оff-line опрос с помощью, интегрированной в каждый курс анкеты. Опрос проводится анонимно и доступен обучающимся в конце изучения курса. Информация, полученная в ходе опроса, предоставляется автору (авторам) для анализа и оперативной корректировки материалов курса.

2.4. Требования к оформлению материалов электронного учебного курса

Учебный материал, представленный в ЭУК, должен быть четко структурированным, актуальным, представлен в едином стиле оформления. Текстовое наполнение курса должно быть выстроено без наличия орфографических, грамматических и стилистических ошибок.

Требования к оформлению содержатся в Приложении 1 настоящего Порядка.

2.5. Оформление электронного учебного курса в системе «ТХТК - MOODLE»

2.5.1 Авторы-разработчики самостоятельно оформляют свой курс в системе «ТХТК - MOODLE», а также самостоятельно осуществляют своевременную актуализацию курса в процессе его реализации с целью обеспечения непрерывного обновления ресурса не реже одного раза в год.

2.5.2. Подготовка текстового и графического материала ЭУК производится автором-разработчиком с использованием лицензионных программных средств: текстовых, графических, аудио- и видео редакторов.

2.5.3. При проектировании и размещении ЭУК в системе «ТХТК - MOODLE» Колледж обеспечивает рабочие места с набор программных и технических средств, необходимых автору-разработчику для корректной работы в LMS Moodle:

программная оболочка для создания, публикации и сопровождения электронных ресурсов LMS Moodle;

– браузер Mozilla Firefox (http://mozilla-russia.org/), Google Chrome (http://www.google.ru/chrome) с установленными плагинами для отображения аудио и видеоконтента (Adobe flash, Java, Quicktime, Silverlight, Windows Media Player);

– пакет Microsoft Office ХР и более поздние версии для просмотра документов, презентаций и т.п.;

– Adobe Reader (https://get.adobe.com/ru/reader/) или аналогичное программное обеспечение для просмотра pdf-документов;

 $-7$ zip (http://7-zip.org.ua/ru/) для распаковки архивов.

компьютерная техника, периферийные устройства (сканеры, цифровые фото- и видеокамеры и т.д.).

### **3. РЕГЛАМЕНТ РАЗРАБОТКИ, ЭКСПЕРТИЗЫ И РЕГИСТРАЦИИ ЭЛЕКТРОННЫХ УЧЕНЫХ КУРСОВ**

3.1. Непосредственная разработка ЭУК проводится по инициативе преподавателя(ей) – автора(ов) курса с учетом возможности применения ЭО и ДОТ для сопровождения организационных форм занятий по отдельным дисциплинам учебного плана образовательной программы/ученого плана программ дополнительного образования.

3.2. На заседании ПЦК определяется перечень дисциплин, планируемых к реализации с применением ЭО и ДОТ с закреплением авторов-разработчиков ЭУК (Приложение 2), который председатель ПЦК предоставляет на согласование заместителю директора по УР.

3.3. План проектирования и размещения электронных учебных курсов в системе «ТХТК - MOODLE» по отдельным дисциплинам и программам дополнительного образования, реализуемым с применением ЭО и ДОТ утверждается приказом директора Колледжа.

3.4. В создании электронного учебного курса могут принимать участие отдельные преподаватели Колледжа, авторские коллективы преподавателей, при необходимости сторонние исполнители.

3.5. Координацию разработки и эффективного использования ЭУК для реализации образовательного процесса с применением ЭО и ДОТ осуществляет ЦНПО «Приоритет-Регион», который организует:

- − курсы повышения квалификации педагогических работников по проектированию и созданию ЭУК средствами LMS Moodle;
- − консультационное, методическое и организационное сопровождение разработки материалов ЭУК;
- − мониторинг выполнения работ по разработке и размещению ЭУК в системе «ТХТК - MOODLE»;
- − техническое сопровождение процесса разработки и использования ЭУК в учебном процессе.

3.6. Процесс создания ЭУК включает следующие этапы:

**Создание оболочки ЭУК в системе «ТХТК - MOODLE».** Создание оболочки курса осуществляется компетентным специалистом ЦНПО «Приоритет-Регион» на основании утвержденного перечня дисциплин (курсов). При создании оболочки указывается название электронного учебного курса, оформляется доступ авторов-разработчиков к ЭУК по индивидуальному логину и паролю с соответствующими правами на создание курса.

**Наполнение ЭУК содержанием.** На данном этапе авторам курса необходимо:

- − проанализировать потребности целевой аудитории, её компетенции и ожидаемые результаты обучения;
- − определить цели и задачи учебного материала ЭУК;
- − структурировать материал в соответствии с целями;
- − разработать тесты, задания и другие средства контроля;
- − разработать методику учета результатов прохождения ЭК при изучении дисциплины;
- − непосредственно наполнить электронный курс с помощью соответствующих инструментов LMS Moodle.

Размещение материалов электронного курса проводится автором самостоятельно в соответствии с требованиями, указанными в разделе 5 настоящего Порядка.

3.7. Готовый ЭУК автор представляет на заседании ПЦК.

3.8. Для использования ЭУК в учебном процессе в обязательном порядке проводится их содержательная и программно-технологическая экспертиза.

3.8.1. Разработанные учебно-методические материалы ЭУК проходят содержательную экспертизу ПЦК. Содержательная экспертиза определяет полноту смыслового содержания в предметной области, соответствие требованиям образовательных стандартов, утвержденной рабочей программы соответствующей учебной дисциплины, соответствие содержания структурных элементов ЭУК требованиям настоящего Порядка. Ответственность за проведение содержательной экспертизы возлагается на ПЦК, за которой закреплена указанная дисциплина.

Документом, подтверждающими проведение содержательной экспертизы разработанного ЭУК, является выписка из протокола заседания ПЦК, которая передается в ЦНПО «Приоритет-Регион» (Приложение 3 - Макет выписки).

3.8.2. Программно-технологическую экспертизу осуществляют компетентные специалисты ЦНПО «Приоритет-Регион» в течении 10 дней с момента получения выписки из протокола заседания ПЦК. Программнотехнологическая экспертиза подразумевают проверку курса, оформленного в системе «ТХТК - MOODLE» на структурирование и состав его блоков в соответствии с РПД (РППМ, программой ДО), работоспособность гиперссылок, качество графики, аудио-, видеофрагментов, анимации, правильность настроек отдельных элементов курса и курса в целом. ЭУК должен быть передан на программно-технологическую экспертизу не позднее, чем за месяц до реализации дисциплины в учебном процессе.

Программно-технологическая экспертиза оформляются в форме заключения (Приложение 4 – Макет заключения).

3.9. По результатам программно-технологической экспертизы ЭУК присваивается статус «рекомендован к использованию», либо «отправлен на доработку». Курсы, получившие статус «отправлен на доработку», могут повторно проходить экспертизу не ранее, чем через один месяц со дня первой экспертизы.

3.10. Электронные ученые курсы, получившие статус «рекомендован к использованию» реализуются в образовательном процессе: обучающимся открывается доступ к соответствующему курсу, авторы курса осуществляют управление и контроль учебной работой обучающихся в курсе.

3.11. Электронные ученые курсы**,** оформленные в системе «ТХТК - MOODLE» и получившие статус «рекомендован к использованию» подлежит

регистрации на уровне Колледжа. Регистрацию ЭУК осуществляет ЦНПО «Приоритет-Регион», что отражается специалистом Центра в бланке регистрационной формы и Журнале регистрации ЭУК (Приложения 5, 6). Оригинал подписывается руководителем ЦНПО «Приоритет-Регион» и заместителем директора по УР, заверяется печатью Колледжа. Бланки регистрационных форм ЭУК хранятся в ЦНПО «Приоритет-Регион», копии передаются автору (авторам).

3.12. Зарегистрированный ЭУК приравнивается к публикации, которая может быть включена в список разработок программно-методического сопровождения образовательного процесса при прохождении аттестации, а также учитывается при процедуре проведения рейтинга преподавателей за отчетный период.

### **4. ЗАКЛЮЧИТЕЛЬНЫЕ ПОЛОЖЕНИЯ**

4.1. Настоящее Положение утверждается и вводится в действие приказом директора Колледжа.

4.2. Автор-разработчик (авторский коллектив) электронного учебного курса является ответственным за качество содержания и актуальность материалов, соблюдения сроков разработки.

4.3. Контроль качества содержания учебно-методических материалов ЭУК осуществляется ПЦК, обеспечивающей преподавание дисциплины.

4.4. ЦНПО «Приоритет-Регион» несет ответственность за проведение программно-технологической экспертизы и регистрации ЭУК.

4.5. ЦНПО «Приоритет-Регион» осуществляет администрирование системе «ТХТК - MOODLE» и организацию доступа пользователей к системе «ТХТК - MOODLE»: регистрация в системе, выдача логинов и паролей.

4.6. Изменения в настоящее Положение могут быть внесены по инициативе заместителя директора по УР, руководителя ЦНПО «Приоритет-Регион».

4.7. Изменения, вносимые в настоящее Положение, утверждаются решением педагогического совета колледжа.

Разработчик:

Руководитель ЦНПО «Приоритет-Регион» **Д.В. Борисова** 

### **Требования к оформлению учебных материалов электронных учебных курсов, размещаемых в системе «ТХТК - MOODLE»**

1. Автор-разработчик ЭУК обязан указать источники всех заимствованных материалов – текста, картинок, фото, видео и др. – в списке информационных источников. Ссылка на интернет источник должна указывать непосредственно на заимствованный элемент, а не на страницу поиска, список материалов, сайт и т.п

2. Текстовые документы (например, отдельные лекции, методические указания и т.п.) в форматах doc или docx, которые предполагается размещать в ЭУК, рекомендуется преобразовывать в формат pdf.

3. Презентации могут быть переведены в формат демонстрации PowerPoint – pps или ppsx, если анимация присутствует, и в формат pdf, если анимация отсутствует.

4. Требования к текстовым материалам

4.1. Все тексты должны быть оформлены в редакторе MS Word системным шрифтом Times New Roman размером 14 пунктов с полуторным интервалом. Поля со всех сторон - 20 мм. Страницы должны иметь порядковый номер, нумерация страниц сквозная.

4.2.Заголовки и подзаголовки должны быть выделены в тексте с помощью форматирования. Переносы в заголовках не допускаются; заголовки делятся на строки по смыслу; предлоги и союзы в конце строки переносятся на начало следующей.

4.3.Все таблицы должны быть оформлены в виде стандартных таблиц Microsoft Word. Не допускается оформление таблицы в виде колонок текста, разделенных пробелами или знаками табуляции.

4.4.Формулы сложного вида, которые невозможно изобразить стандартными средствами Microsoft Word, должны быть представлены как иллюстрации или введены в текст с использованием стандартного редактора формул Equation Editor.

*Пример 1.* Формула, созданная в Equation Editor:  $f_1(i, j) = \sum_i \sum_j f(i + k, j + j)$ ∈w ≀∈ *k W l W*  $f_1(i, j) = \sum_{i} f(i+k, j+l)/n$ 

4.5. Все списки и перечисления, включая многоуровневые, должны быть представлены в виде стандартных списков Microsoft Word. Оформление списков средствами ручной разметки недопустимо.

4.6. При оформлении списков литературы и сносок используйте ГОСТ Р 7.0.100 -2018 Библиографическая запись. Библиографическое описание. Общие требования и правила составления.

4.7. Текст должен быть оформлен в соответствии с упрощенными правилами типографики, применяемыми в электронных документах.

### *Упрощенные правила типографики для электронных документов*

▪ Перед точкой, запятой, двоеточием, точкой с запятой, восклицательным и вопросительным знаками, знаком процента, градуса, минуты, секунды, дефисом и многоточием не допускается ставить пробел.

▪ После точки, запятой, двоеточия, точки с запятой, восклицательного и вопросительного знаков, знака процента, градуса, минуты, секунды и многоточия пробел ставится обязательно.

▪ Абзацные отступы не допускается заменять пробелами или табуляцией.

▪ Не допускаются два пробела подряд. Все виды выравнивания в тексте делаются средствами форматирования Microsoft Word (табуляция, списки, таблины).

▪ Дефис всегда ставится без пробелов с обеих сторон.

▪ Тире может быть заменено дефисом, но в любом случае обрамляется пробелами с обеих сторон.

▪ Инициалы пишутся через пробел от фамилии. Между инициалами пробел не ставится: «И.И Иванов»

**• Применяется только один вид кавычек - типографские: «кавычки».** 

▪ При необходимости для выделения текста можно применять специальное начертание (курсив, полужирный шрифт, подчёркнутый). Выделения курсивом, полужирным, подчёркнутым шрифтом должны носить оправданный характер. Общий объем выделений не должен превышать 30% текста.

Следует использовать автоматическую расстановку переносов в тексте. Недопустимо наличие переносов, расставленных вручную с помощью дефисов.

**•** Все римские цифры представляются только латинскими буквами X, V, I, L, D, C, M, но не У, 1 и похожими русскими буквами Х, Д, С, М.

▪ По возможности следует избегать надстрочных и подстрочных знаков. Так, вместо  $15^{00}$  можно записать 15:00. Однако, где это необходимо, их можно оставить:  $H_2$  O.

▪ Цифры сносок в тексте расставляются при помощи стандартных сносок Word, но не расстановкой надстрочных значков!

*Примечание*: Особенно важно соблюдать правила применительно к текстам, оцифрованным посредством сканирования и распознавания. Такие тексты, как правило, содержат большое число ошибок данного типа.

5. Требования к иллюстративным и медийным материалам

5.1. Иллюстрации должны быть четкими, иметь правильные пропорции и иметь отношение к содержанию.

5.2. Допустимые форматы файлов с материалами, загружаемых в LMS Moodle (не более 10 мб один файл):

Графические изображения: jpg, gif, png.

Аудио: mp3. Аудио HTML 5: ogg, acc.

Видео: mov, mp4, m4a, mp4, mpg, avi, wmv.

Видео Flash: flv, f4v. Видео HTML 5: webm, m4v, ogv, mp4. Flash-анимация: swf. Архивы: 7z, ZIP.

Приложение 2

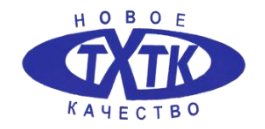

#### МИНИСТЕРСТВО ОБРАЗОВАНИЯ И НАУКИ САМАРСКОЙ ОБЛАСТИ ГОСУДАРСТВЕННОЕ БЮДЖЕТНОЕ ПРОФЕССИОНАЛЬНОЕ ОБРАЗОВАТЕЛЬНОЕ УЧРЕЖДЕНИЕ САМАРСКОЙ ОБЛАСТИ **«ТОЛЬЯТТИНСКИЙ ХИМИКО-ТЕХНОЛОГИЧЕСКИЙ КОЛЛЕДЖ»**

### **Перечень учебных дисциплин, планируемых к реализации с применением электронного обучения, дистанционных образовательных технологий в \_\_\_\_\_\_\_\_\_\_\_\_\_ ученом году**

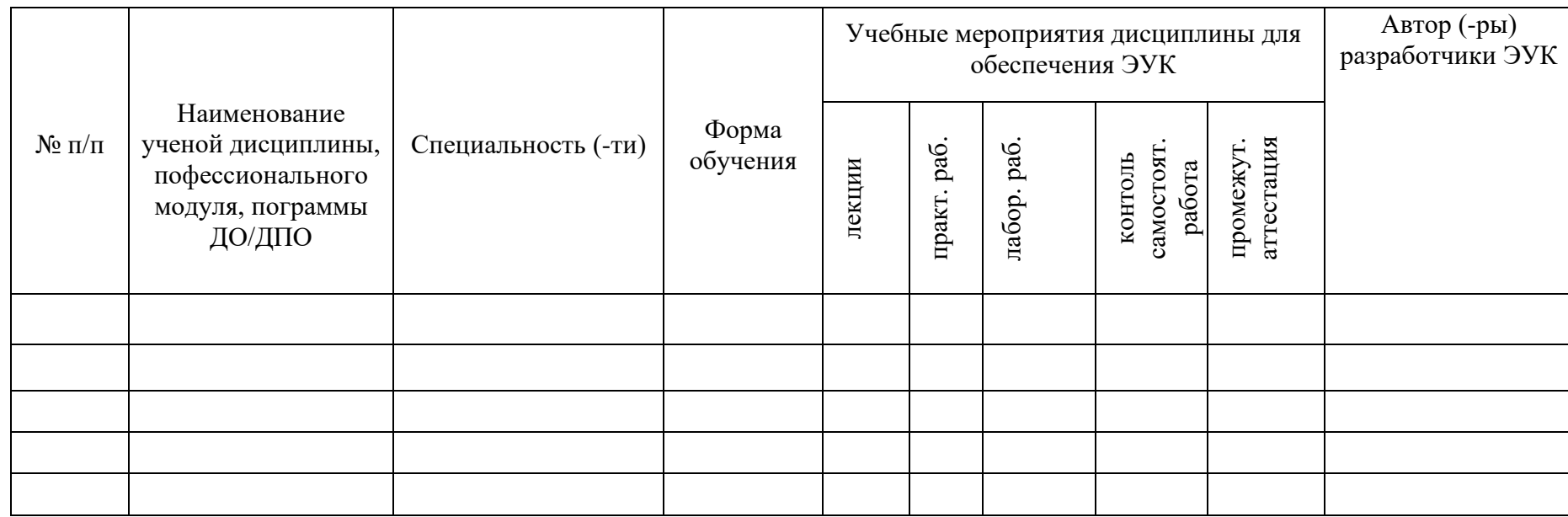

Председатель ПЦК \_\_\_\_\_\_\_\_\_\_\_\_\_\_\_\_\_\_ /\_\_\_\_\_\_\_\_\_\_\_\_\_\_\_\_\_\_\_\_/

**Выписка из протокола заседания предметно-цикловой комиссии**

**\_\_\_\_\_\_\_\_\_\_\_\_\_\_\_\_\_\_\_\_\_\_\_\_\_\_\_\_\_\_\_\_\_\_\_\_\_\_\_\_\_\_\_\_\_\_\_\_\_\_\_\_\_\_\_** (*название ПЦК*)  $N_2$  or «  $\rightarrow$  20 r.

**Присутствовали**:…..

**Слушали:** (*должность ФИО автора курса)* о готовности электронного учебного курса *«Название курса»* к реализации в учебном процессе для поддержки преподавания дисциплины *«Название дисциплины» (специальность) / (реализации программы (ДО, ДПО, ПО) «название программы»)*

Автор (-ы)-разработчик (-и) электронного учебного курса: (должность, ФИО)

Содержание учебно-методических материалов электронного учебного курса соответствуют ФГОС СПО, утвержденной рабочей программой дисциплины/профессионального модуля (утвержденной программе ДО).

Обеспеченность аудиторных занятий: (%)

Обеспеченность СРС: (%)

### **Постановили:**

Рекомендовать ЦНПО «Приоритет-регион» провести программнотехнологическую экспертизу электронного учебного курса «Название курса», разработанного (ФИО автора курса), в системе «ТХТК - MOODLE» и утвердить готовность курса к реализации в учебном процессе

 $\Box$  Председатель ПЦК и приводно и при председатель ПЦК Дата подпись ФИО

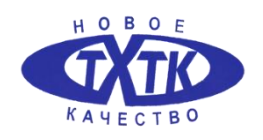

#### МИНИСТЕРСТВО ОБРАЗОВАНИЯ И НАУКИ САМАРСКОЙ ОБЛАСТИ ГОСУДАРСТВЕННОЕ БЮДЖЕТНОЕ ПРОФЕССИОНАЛЬНОЕ ОБРАЗОВАТЕЛЬНОЕ УЧРЕЖДЕНИЕ САМАРСКОЙ ОБЛАСТИ **«ТОЛЬЯТТИНСКИЙ ХИМИКО-ТЕХНОЛОГИЧЕСКИЙ КОЛЛЕДЖ»**

### ЭКСПЕРТНОЕ ЗАКЛЮЧЕНИЕ

Экспертное заключение по электронному учебному курсу:

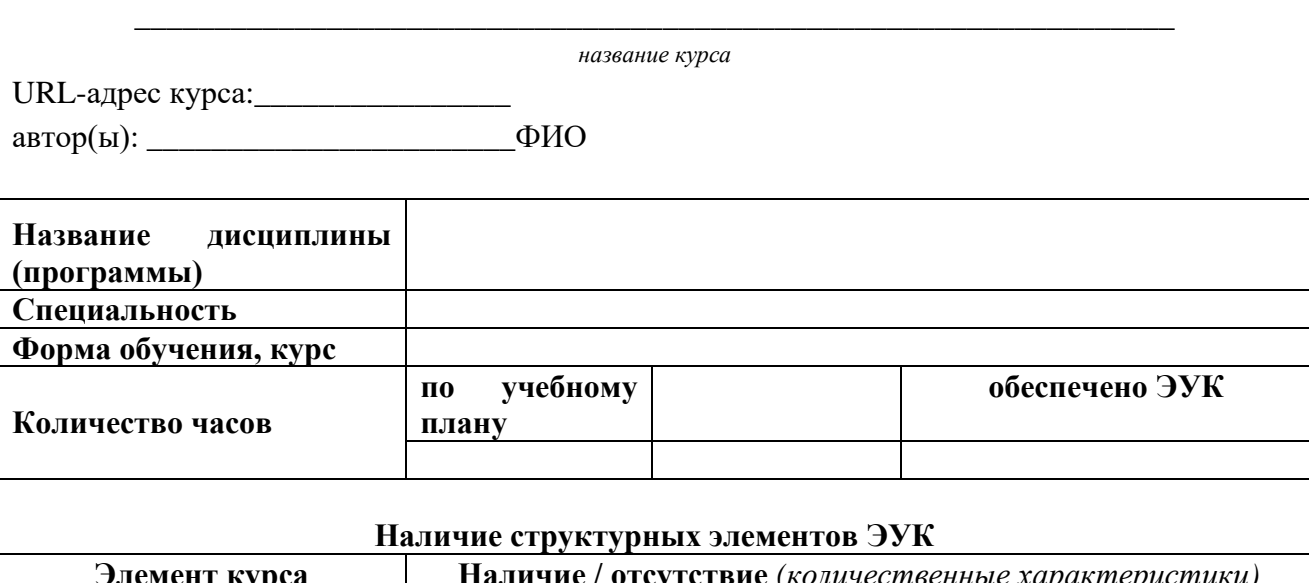

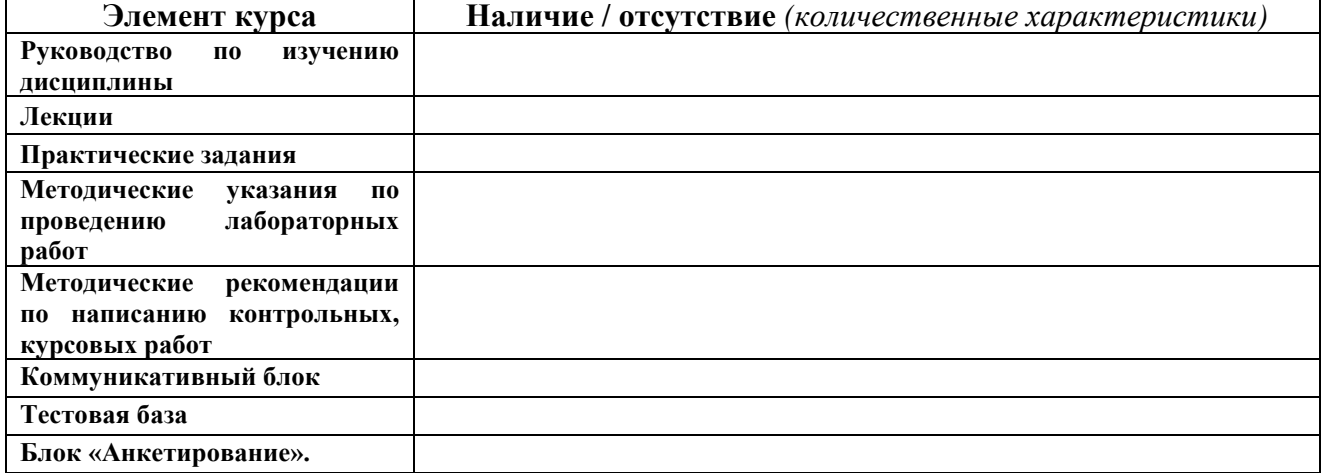

*Электронный учебный курс рекомендован на заседании ПЦК (название ПЦК) (протокол № \_ от* « *»* <u>*\_\_\_\_\_\_\_\_\_\_ 20\_\_ 2.).*</u>

*Заключение:* электронный учебный курс прошёл программно-технологическую экспертизу в ЦНПО «Приоритет-регион» с **положительной** оценкой и рекомендован к использованию в учебном процессе*.*

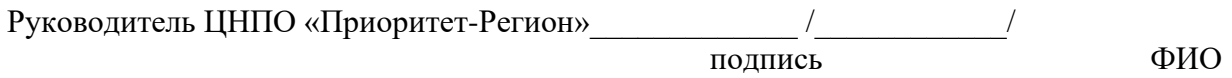

М.П.

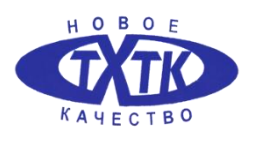

#### МИНИСТЕРСТВО ОБРАЗОВАНИЯ И НАУКИ САМАРСКОЙ ОБЛАСТИ ГОСУДАРСТВЕННОЕ БЮДЖЕТНОЕ ПРОФЕССИОНАЛЬНОЕ ОБРАЗОВАТЕЛЬНОЕ УЧРЕЖДЕНИЕ САМАРСКОЙ ОБЛАСТИ **«ТОЛЬЯТТИНСКИЙ ХИМИКО-ТЕХНОЛОГИЧЕСКИЙ КОЛЛЕДЖ»**

# **Электронный учебный курс**

\_\_\_\_\_\_\_\_\_\_\_\_\_\_\_\_\_\_\_\_\_\_\_\_\_\_\_\_\_\_\_\_\_\_\_\_\_\_\_\_\_\_\_\_\_\_\_\_\_\_\_\_ (название ЭУК)

**Рег. №** 

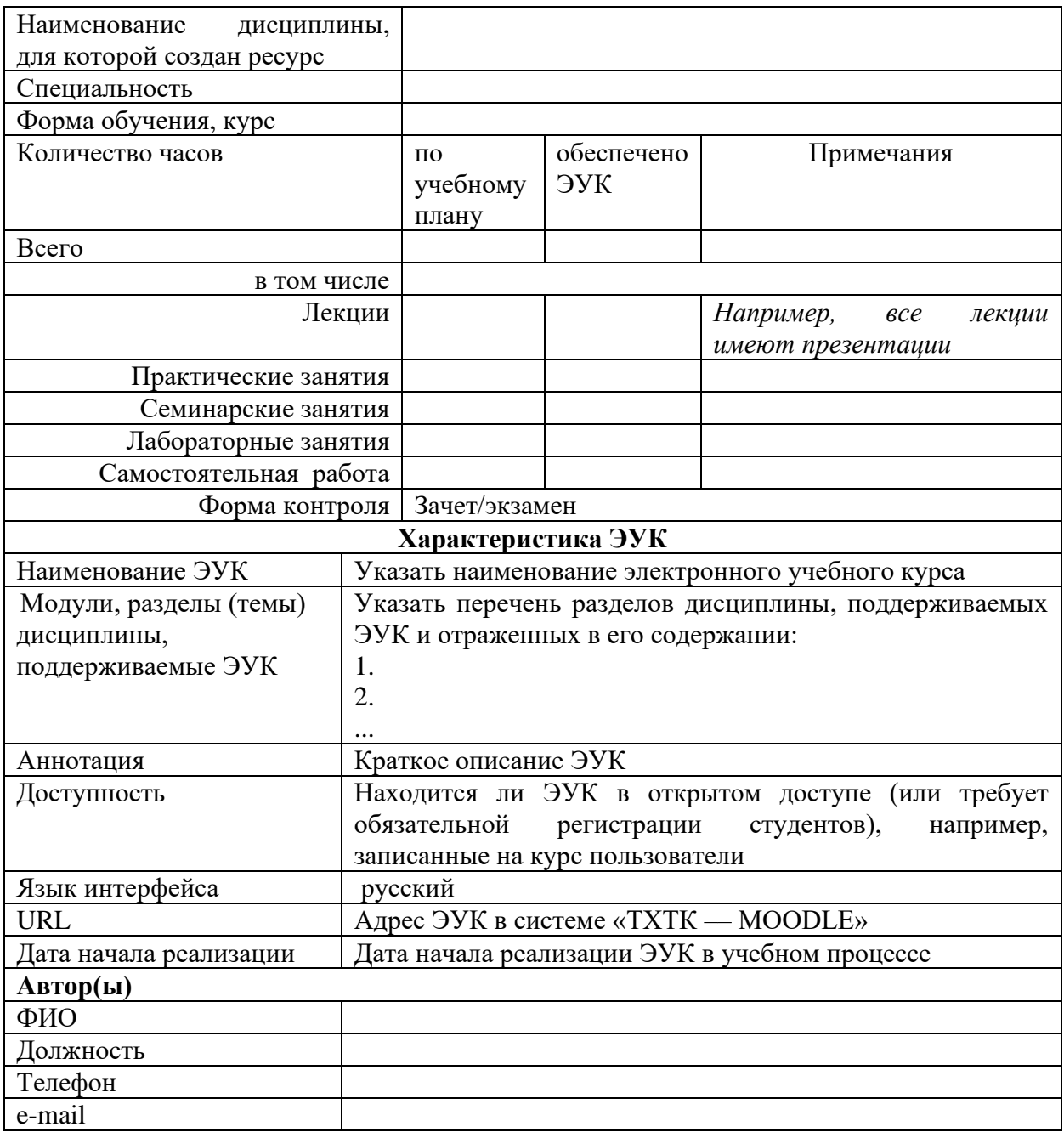

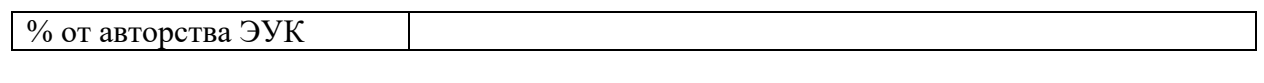

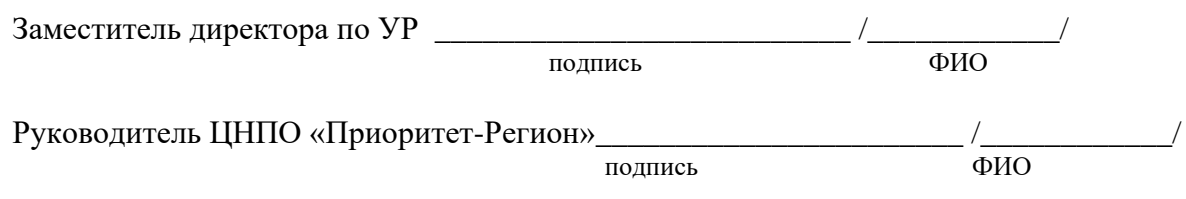

М.П.

# **Журнал регистрации ЭУК**

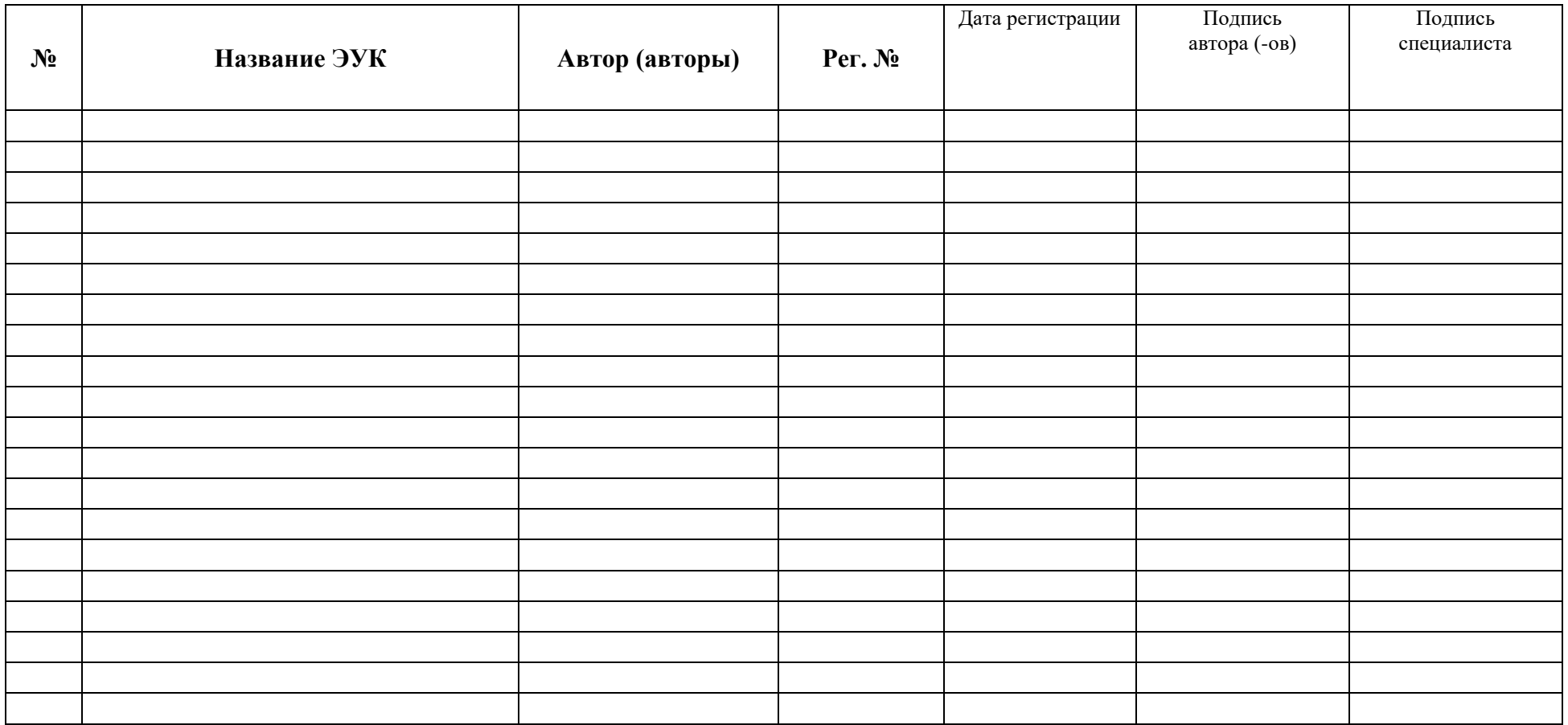

Ответственный за регистрацию \_\_\_\_\_\_\_\_\_\_\_\_\_\_\_/И.О. Фамилия/

### **Лист внесения изменений**

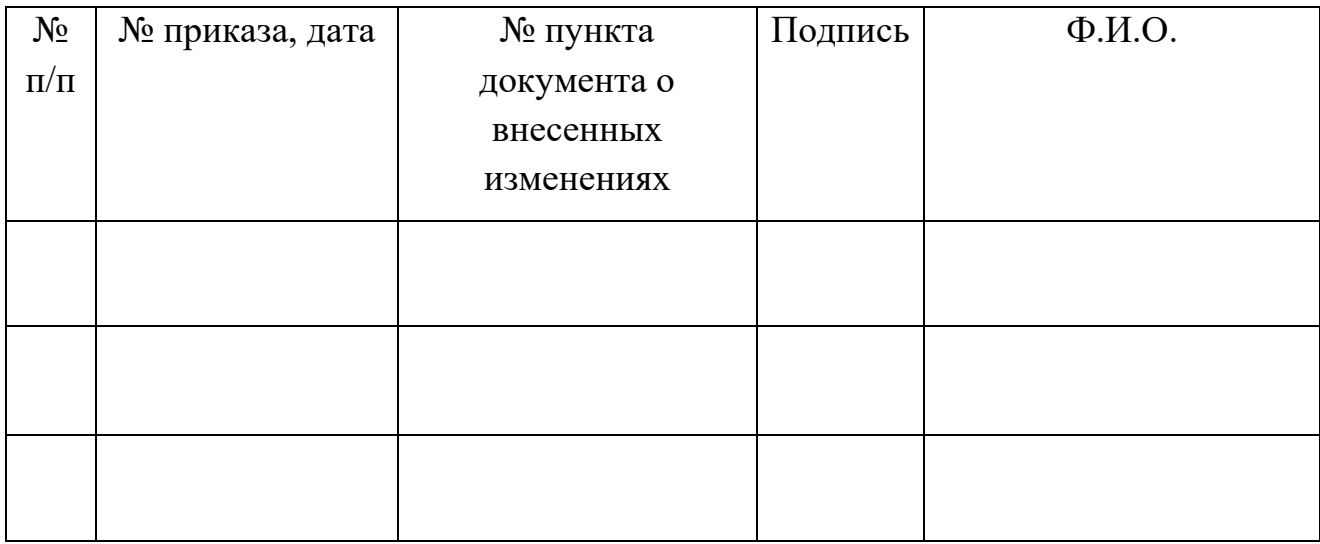

### **Лист ознакомления**

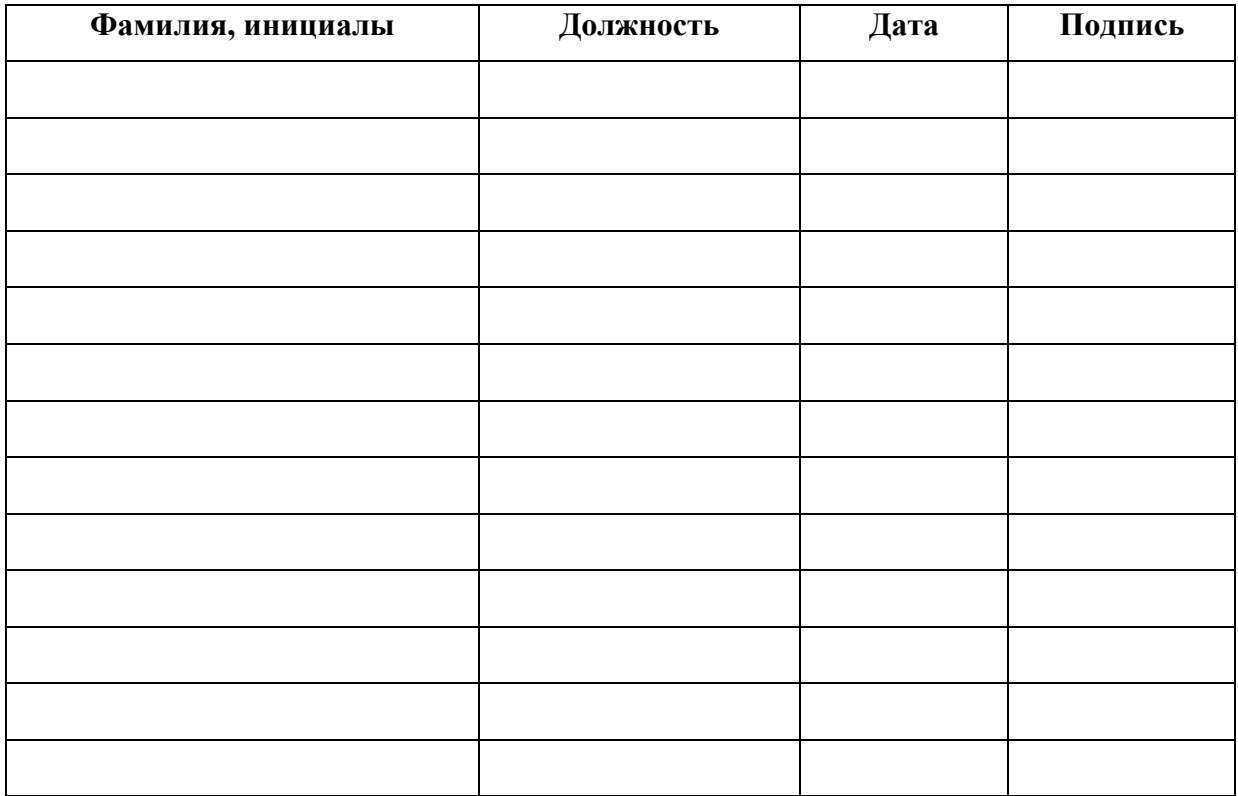